## **OUTILS INTERACTIFS** PÉD@GOGIE ACTIVE

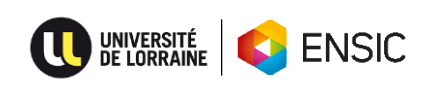

## **TECHNIQUES PÉDAGOGIQUES NUMÉRIQUE BOITIERS DE VOTE INTERACTION MOTIVATION DESCRIPTION** COMMENT S'Y PRENDRE ? MOTS CLÉS 5 PREMIERS PAS NOS CONSEILS 1. Créez votre quiz 2. Exposez-le en temps réel 3. Projetez les résultats • **Vérifiez la clarté et la complexité** des questions, si l'utilisation du boîtier est juste divertissante, elle perdra du sens vis-à-vis des étudiants • **Diversifiez les activités** (challenges, votes, nuage d'idées, mur de • Commencez par vous **familiariser avec le software,** essayez-le, faites des tests et répondez y sur différents dispositifs. • **Commencez par quelques questions simples** • **Laissez du temps** pour la discussion après avoir obtenu les réponses, profitez de ce temps pour approfondir les concepts • **Veillez à la cohérence et au timing** de la présentation et des interactions. PÉDOCENTRÉE MAGISTROCENTRÉE Degré de contrôle de l'apprentissage INDIVIDUALISÉE SOCIOCENTRÉE Organisation du groupe Médiatisation NON MEDIATISÉE MEDIATISÉE Les outils interactifs sont des outils pédagogiques favorisant les interactions et la reformulation. L'enjeu est de mettre en place des situations favorisant l'engagement et l'activité des étudiants dans leurs apprentissages. Ainsi des quiz, des challenges, entre autres, sont proposés à intervalle variable pendant le cours afin de maintenir l'intérêt des étudiants et susciter leur participation. Ces activités permettent aussi à l'enseignant de vérifier en temps réel si les apprenants comprennent le contenu et sont capables de l'utiliser. Souvent utilisés dans des situations plutôt magistrales, les outils interactifs type boîtier de vote, permettent de générer une dynamique sociocentrée en facilitant les échanges et en permettant aux apprenants de mieux appréhender les savoirs et d'interagir avec leur environnement ! TYPOLOGIE DE CHAMBERLAND

- questions, quiz) avec **changement de rythme** (cours, activités, échanges).
- Variez les finalités des questions (favoriser les échanges obtenir un feedback, permettre une reformulation ou détendre le groupe…)
- **Anticipez l'appropriation du software par les étudiants** : Envoyez leur un premier quiz en amont de la séance

# PÉD@GOGIE ACTIVE **OUTILS INTERACTIFS**

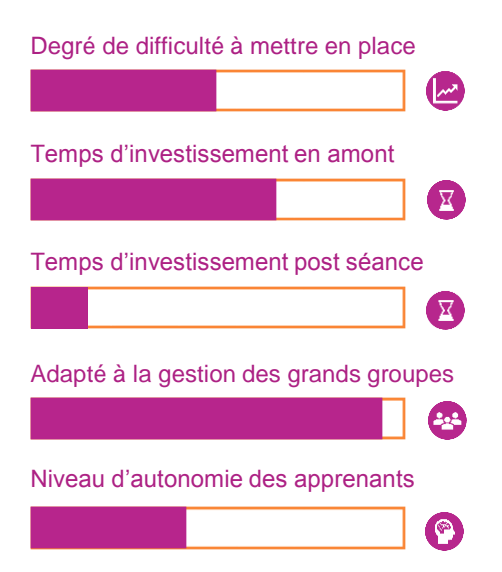

POUR ALLER PLUS LOIN

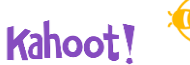

**&** beekast

ActiveQuiz<sup>Q</sup><br>Bisocrative

- [Thienpont M., «Recherches](http://complement.stef.ens-cachan.fr/archives/desdt/docs/thienpont_mem_biblio_2010.pdf)  sur les boîtiers de votes électroniques »
- Mercier F., « Amphithéâtres [interactifs dans l'enseignement](https://edutice.archives-ouvertes.fr/edutice-00000728/document)  supérieur »
- Leclercq, « Les votes en [amphithéâtre pour animer de](https://orbi.uliege.be/handle/2268/32006)  grands auditoires universitaires »
- [Muniglia L. Carrefour](https://videos.univ-lorraine.fr/index.php?act=view&id=858) numerICE UL.

## EN QUOI EST-CE INTÉRESSANT<sup>E</sup>

- **Capte l'attention** des apprenants
- **Favorise l'interaction et marque le rythme de la séance**
- **L'étudiant devient plus actif** au cours de la séance
- Permet à l'apprenant de **se positionner par rapport au cours et par rapport au groupe**
- Permet à l'enseignant et à l'apprenant d'avoir une **rétroaction immédiate** des acquis

## EXEMPLES D'UTILISATION

- En début de séance, pour sonder les connaissances des apprenants antérieures ou les fausses conceptions
- En fin de séance pour sonder l'assimilation des concepts
- Génération des espaces d'échanges type mur des idées pour permettre aux élèves de poser des questions et/ou répondre massivement durant un cours magistral
- Lancer un débat à partir d'un sondage ou d'un QCM
- Répondre aux questions pendant un TD …

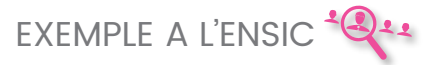

## Semestre : **S6**

Type de cours : **TD de Génie des Séparations**  Nombre d'étudiants : **15 - 25** Temps de l'interaction : **20 min** Outil utilisé : **Kahoot**

## En amont

- Création du compte et téléchargement de l'application
- Création du questionnaire

#### En séance

- Création de groupes de 3 personnes
- Fixer le temps de résolution des exercices
- Projection du Quiz et recueil des réponses
- Projection des résultats
- Discussion des résultats

#### Post-séance

• Possibilité d'envoyer aux élèves leurs réponses …

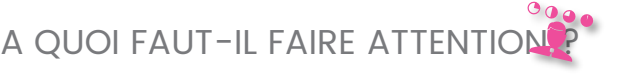

- Difficulté potentielle d'accessibilité au réseau si grand groupe
- Faire attention à ne pas sous-estimer le temps de réponse et d'échange
- Pérennité de l'outil d'interaction

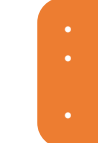

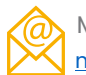

Maria Graciela CARES

[maria-graciela.cares@univ-lorraine.fr](mailto:maria-graciela.cares@univ-lorraine.fr) UNE ACTION MUT(Q)ENSIC <sub>Dernière mise à jour : novembre 2018</sub> Une action Mut@ENSIC